## **Central Postcode Directory (CPD) creation**

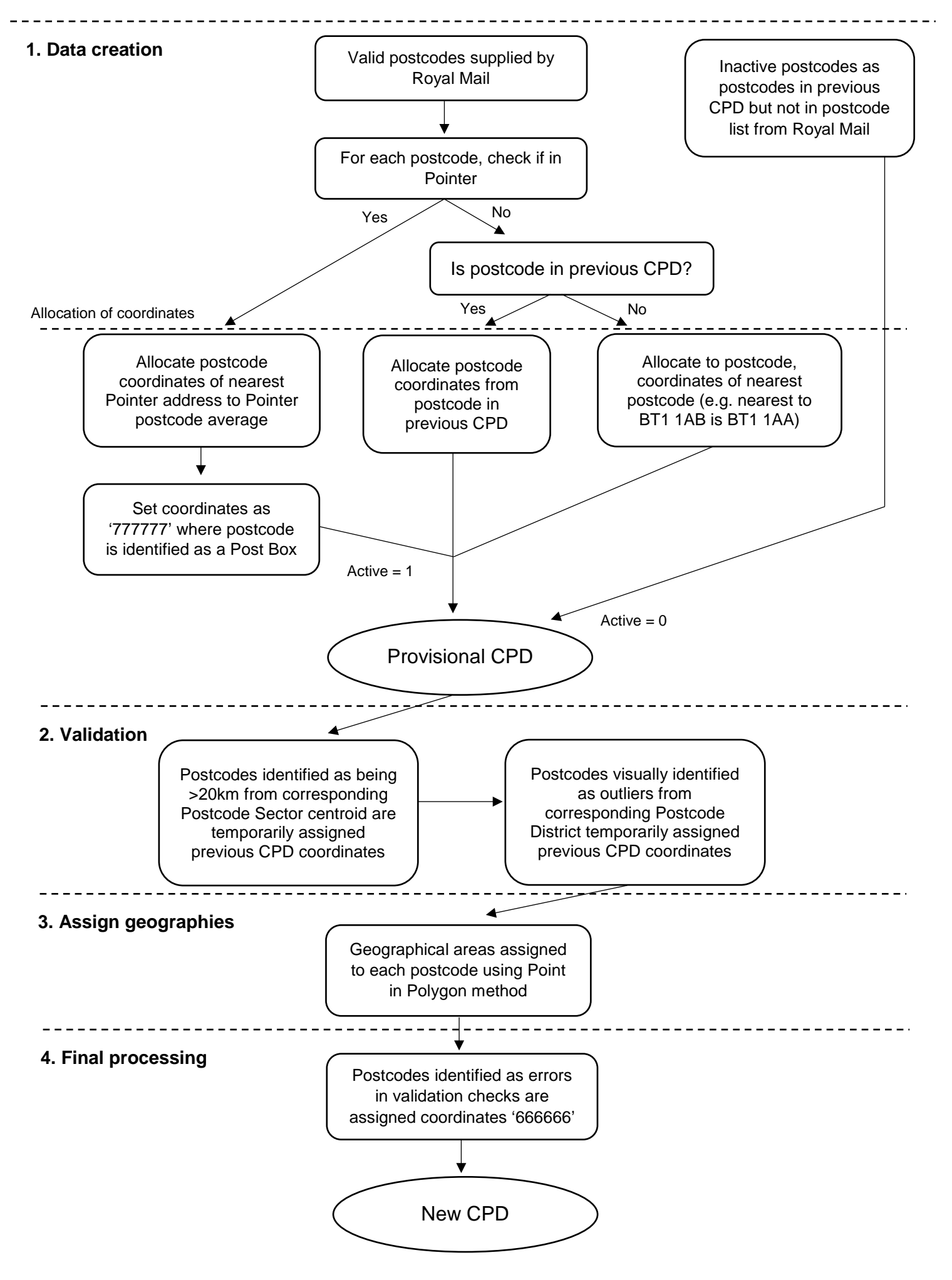